## **Instructions for Apple iPhone and iPad**

The Live Stream opens at around 10.30 on Sunday mornings. To access it, you will need to download the YouTube app from the App Store if you have not done this already. If you have, you can skip forward to step 5.

1. Open the **App Store** using the icon below. If you have never used the App Store before, you may have to register and this will require you to enter the details of a credit card. **YouTube is free and we do not charge anything to access church services. If you are not connected to WiFi, you may be charged data charges by your mobile provider. You are connected to WiFi if you see the icon with the yellow square around it at the top of the screen image below**.

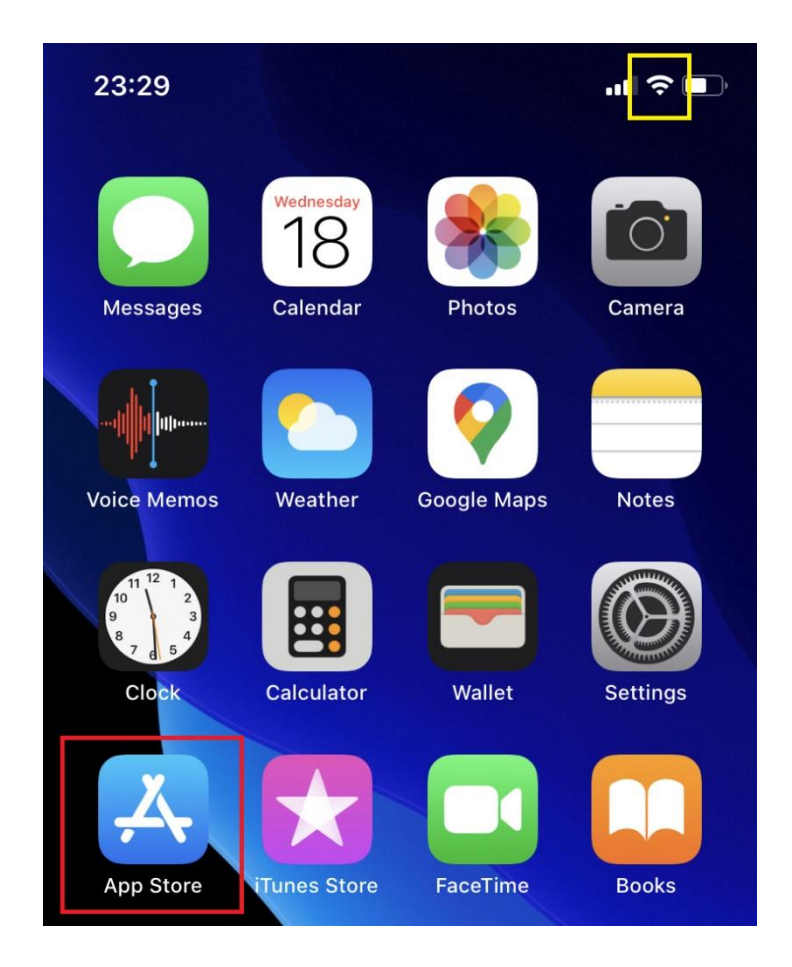

2. Type **youtube** into the box at the top. To the right of youtube, you may see either a download icon, a cloud icon (pictured) or the word **open** (this means you already have YouTube on your Apple device). Press this to continue. You may have to enter your app store password, scan your fingerprint or face depending on what type of Apple device you have.

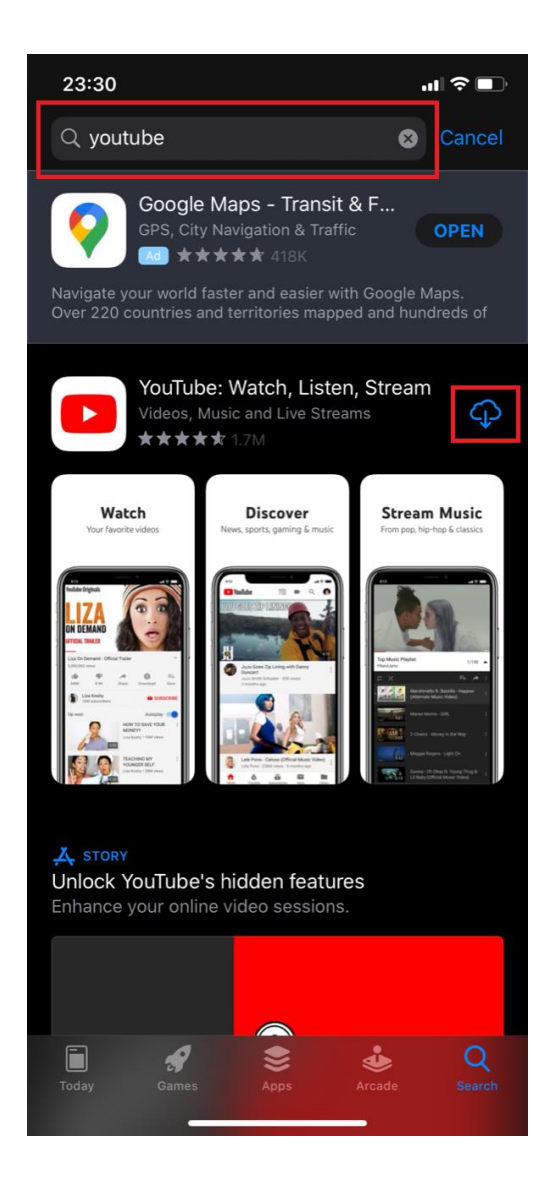

3. The YouTube app will download onto your device like this:

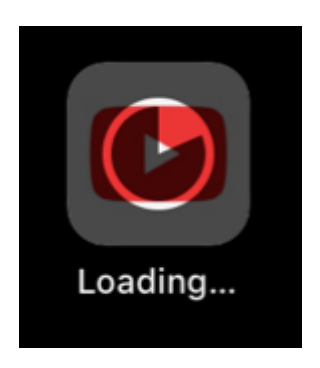

When it has installed, it will say **YouTube** instead of **Loading…**

4. Touch the YouTube icon to launch it. If it asks whether to allow notifications or not, allowing is better as you may receive an alert when our channel is live. You may be asked to register. **There is no charge for this**.

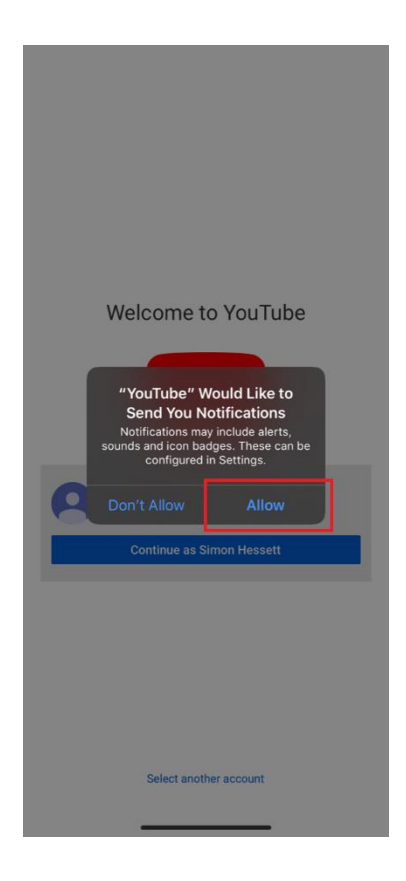

5. Search for **Larbert East Church** like this:

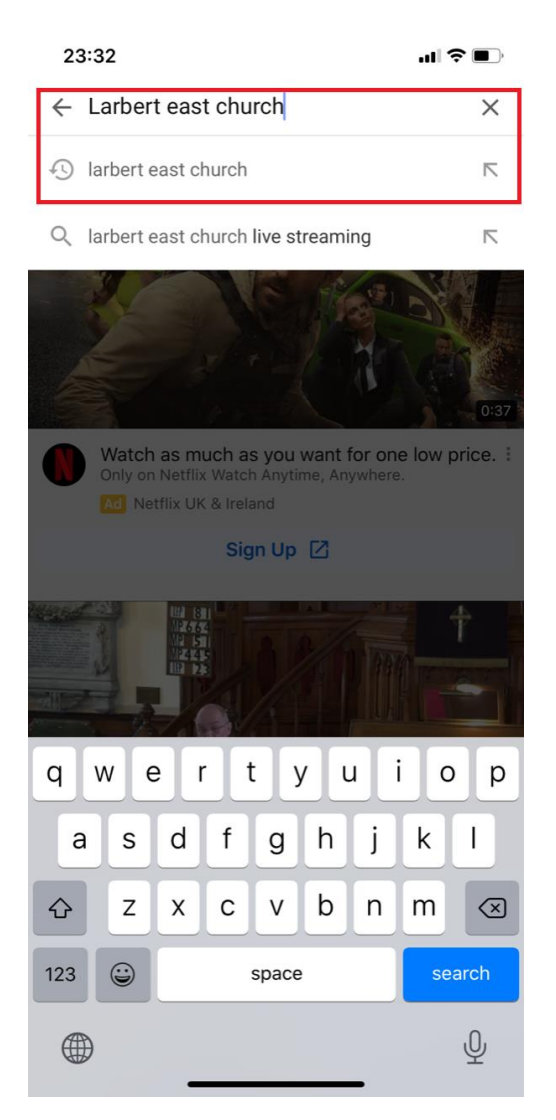

Tap on the top result, which is displayed on the line below (as in the red square above).

6. You will see our channel as below. If a service is live, it should have the word **live** on it clearly and obviously unlike the examples shown below, which are recordings of previous services. If an option to subscribe appears, doing this may allow a message to pop up on your Apple device when the channel is live, which you can use to access the service directly. **There is no charge to subscribe to our channel. We do not show adverts. All recorded services have basic subtitles available**.

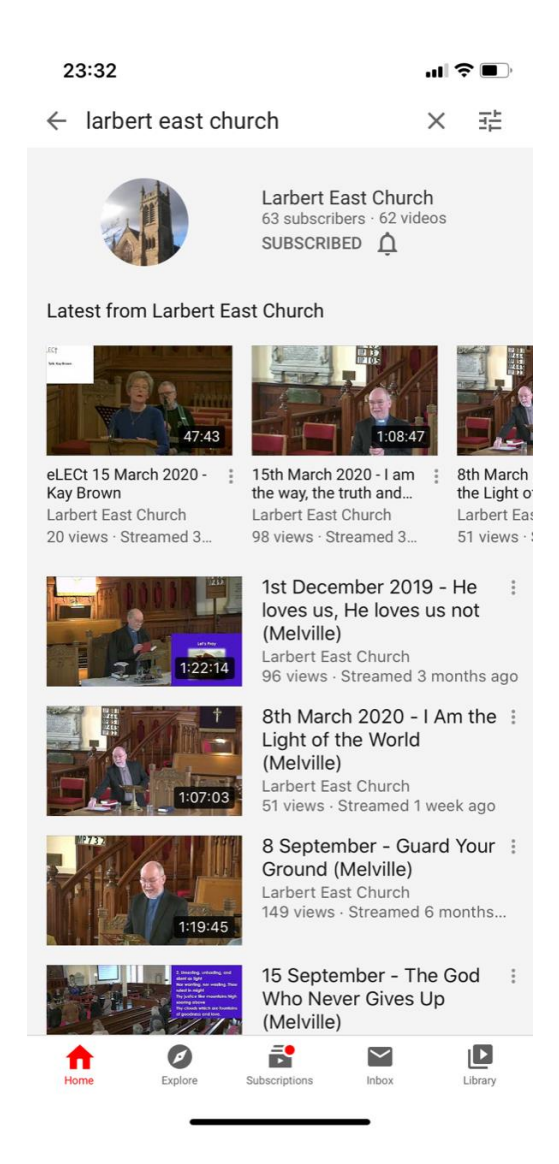